## **MC2 with IO - extension**

The model MC2-5IO is a MC2, which is extended by an IO module with an additional board. This offers additional 5 digital inputs and 5 digital outputs.

## **Connections of the IO extension**

The rear panel of the MC2-5IO has these connections:

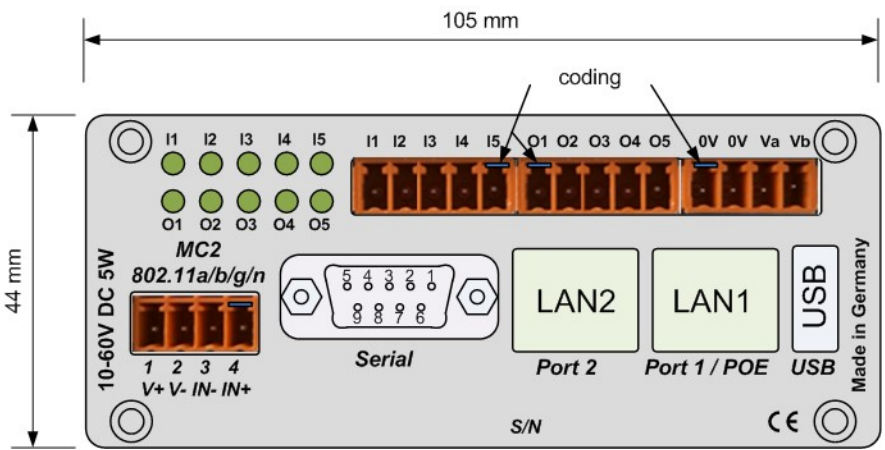

*Connections and LEDs on the MC2-5IO*

The power supply of the MC2-5IO is provided by a 4-pin header via the contacts  $V^+$  and  $V^-$ . An additional digital input can also be connected via this connector (IN-, IN+). The other interfaces (Serial, LAN2, LAN1 and USB) are arranged as on the standard version of the MC2.

The 5 inputs and outputs of the IO expansion are connected via 3 additional pin headers (2 x 5-pole, 1 x 4-pole).

The wiring of these inputs and outputs is as follows:

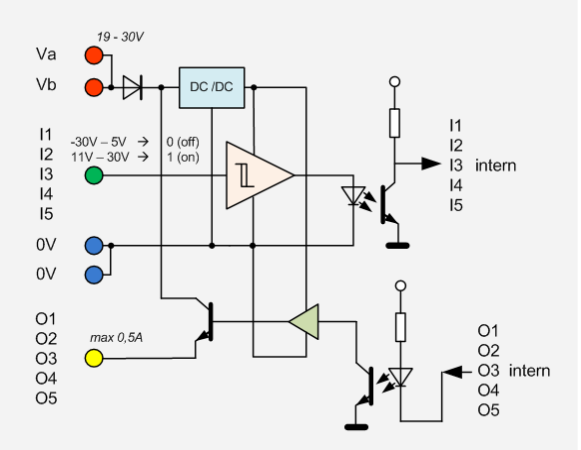

*Input and output circuitry*

The outputs are short-circuit proof. The connection for the supply voltage has reverse polarity protection.

The states at the inputs and outputs are indicated by the LEDs I1-I5 (inputs) and O1-O5 (outputs).

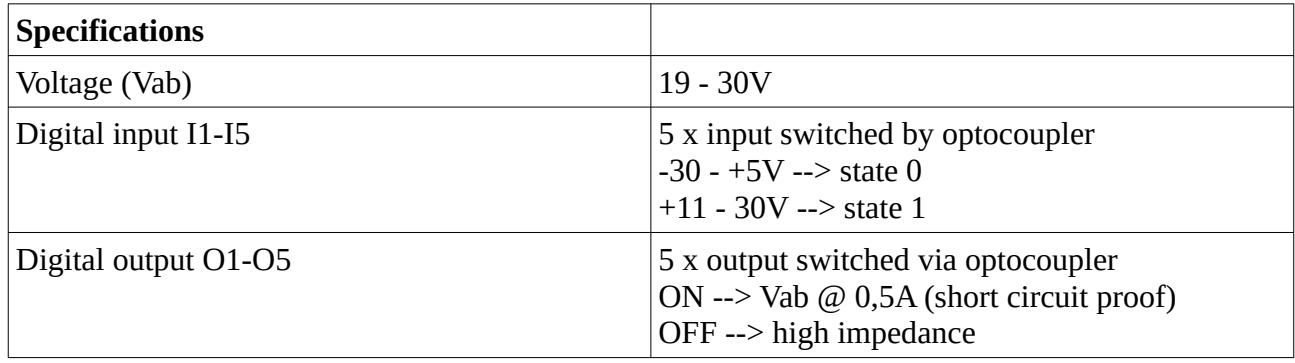

## **Control of the IO extension**

The inputs and outputs of the IO extension are controlled or queried with simple ASCII character commands.

A command string is always sent from a controlling device (PLC, computer) to the MC2 and starts with an upper case letter.

The MC2 sends status responses that start with a lower case letter. The following commands are defined

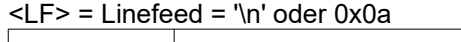

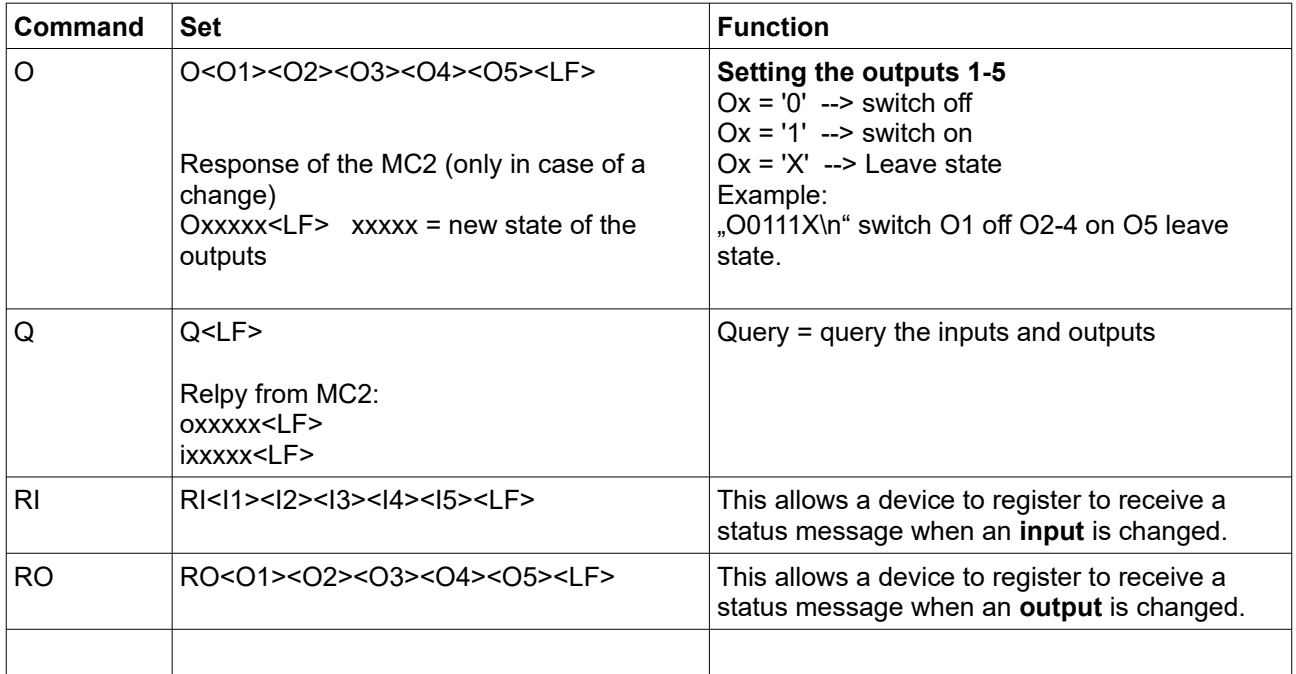

Several commands are also allowed in one command line:

e.g.: " $O01XXX\ln Q\ln$ "

Sets  $O1 = 0$  and  $O2 = 1$  and queries the state of the inputs and outputs.

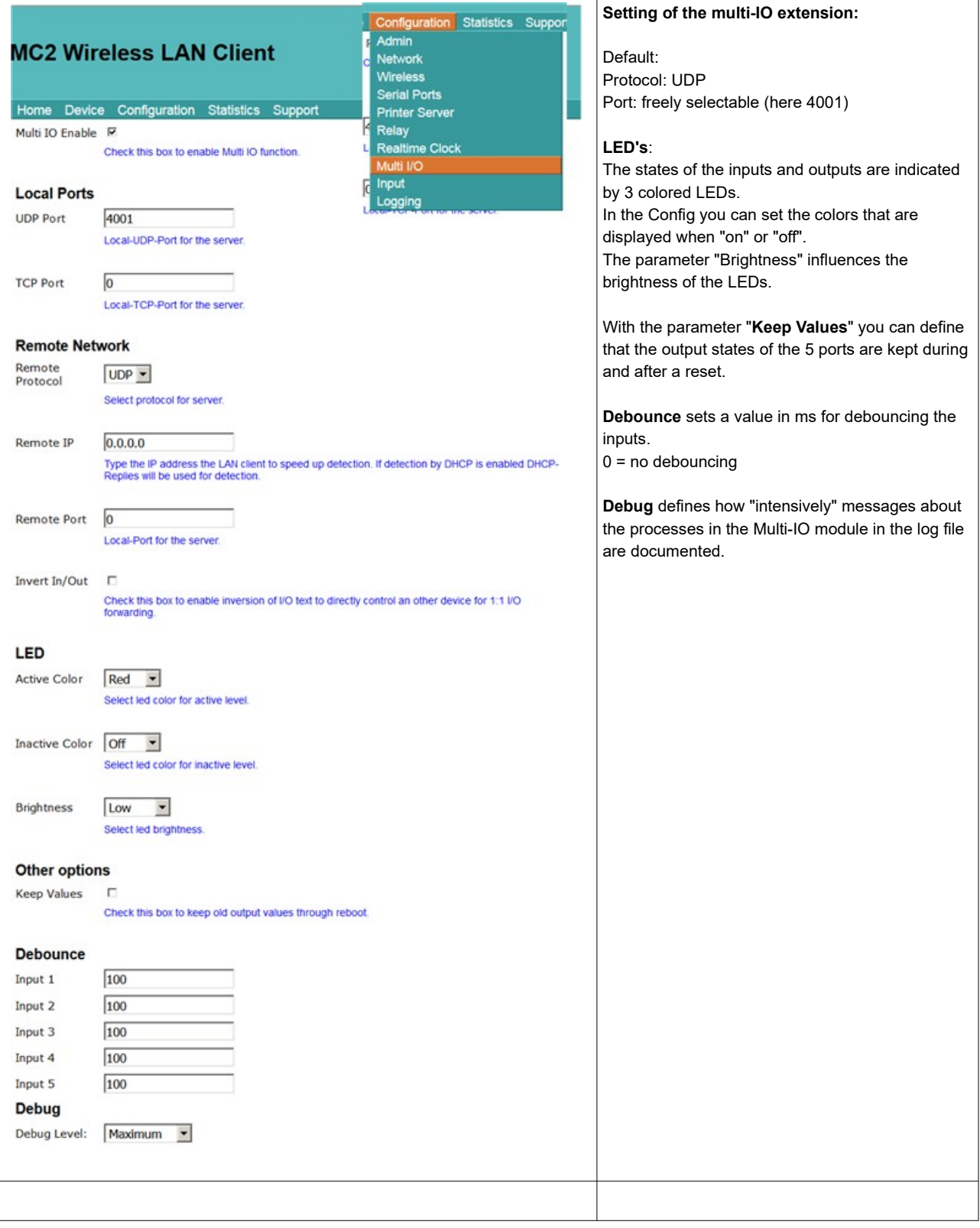